# **113**年度補(捐)助環境教育機構辦理環境教育人員訓練(研習)計畫

#### 自我檢核表

#### 一、計畫申請階段(開課前**10~30**日)

- (一)執行期程:自113年1月1日起至113年10月15日止(申請期限可追溯至113年1月1日);若 補助經費用罄,即截止受理申請。
- (二)請以電子公文或掛號方式寄送至本院(32024桃園市中壢區民族路3段260號5樓),並於 信封註明申請計畫「申請113年度補(捐)助環境教育機構辦理環境教育人員訓練(研 習)計畫」;未檢具公文者視為資格不符。
- (三)接受本院補(捐)助之同一案件,不得重複申請環境部環境教育基金其他補(捐)助經費。 (四)每次申請各類班別限1個班期,於開辦前30日內申請完成。

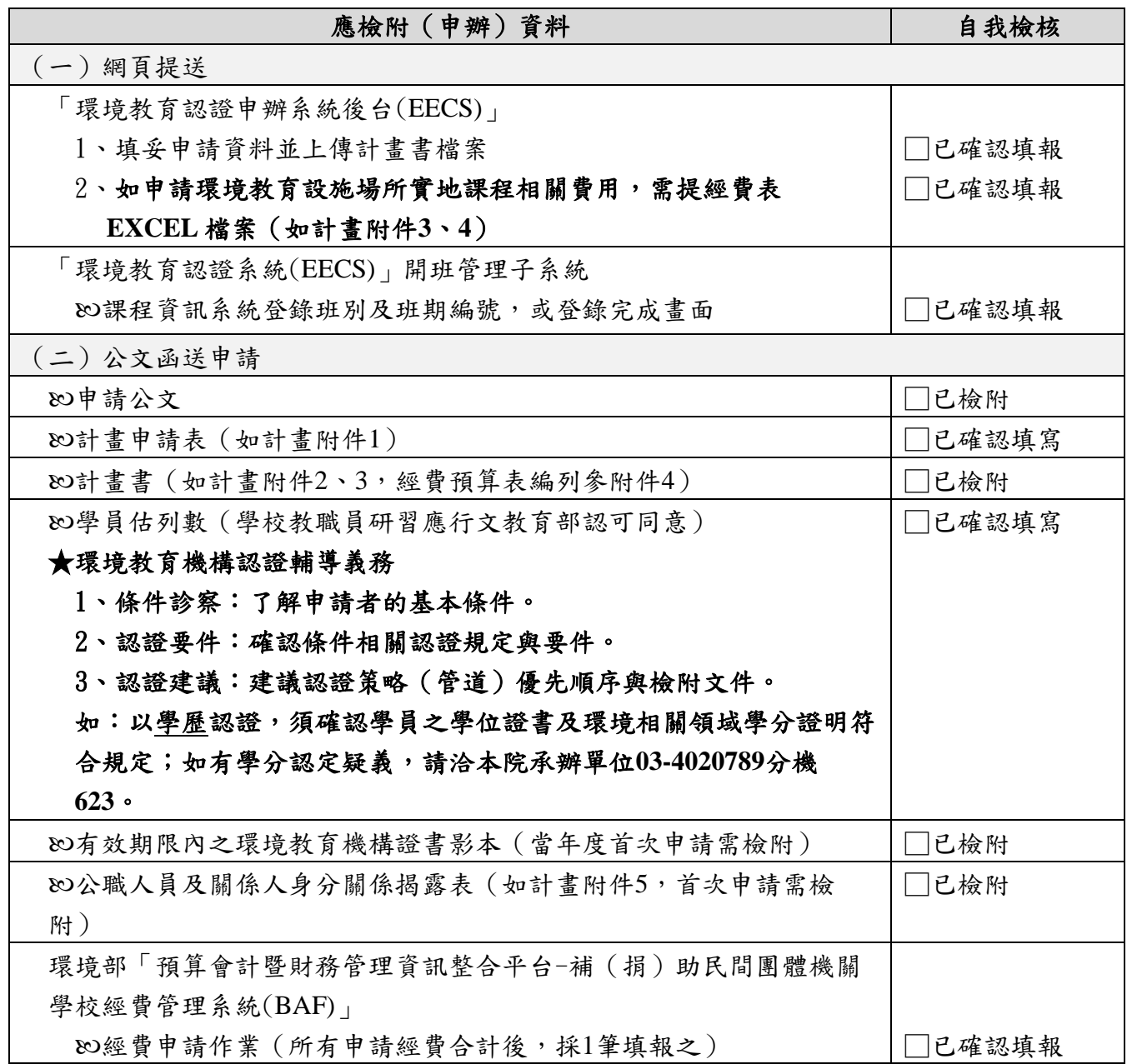

## 二、計畫核准後(**14**日內完成)

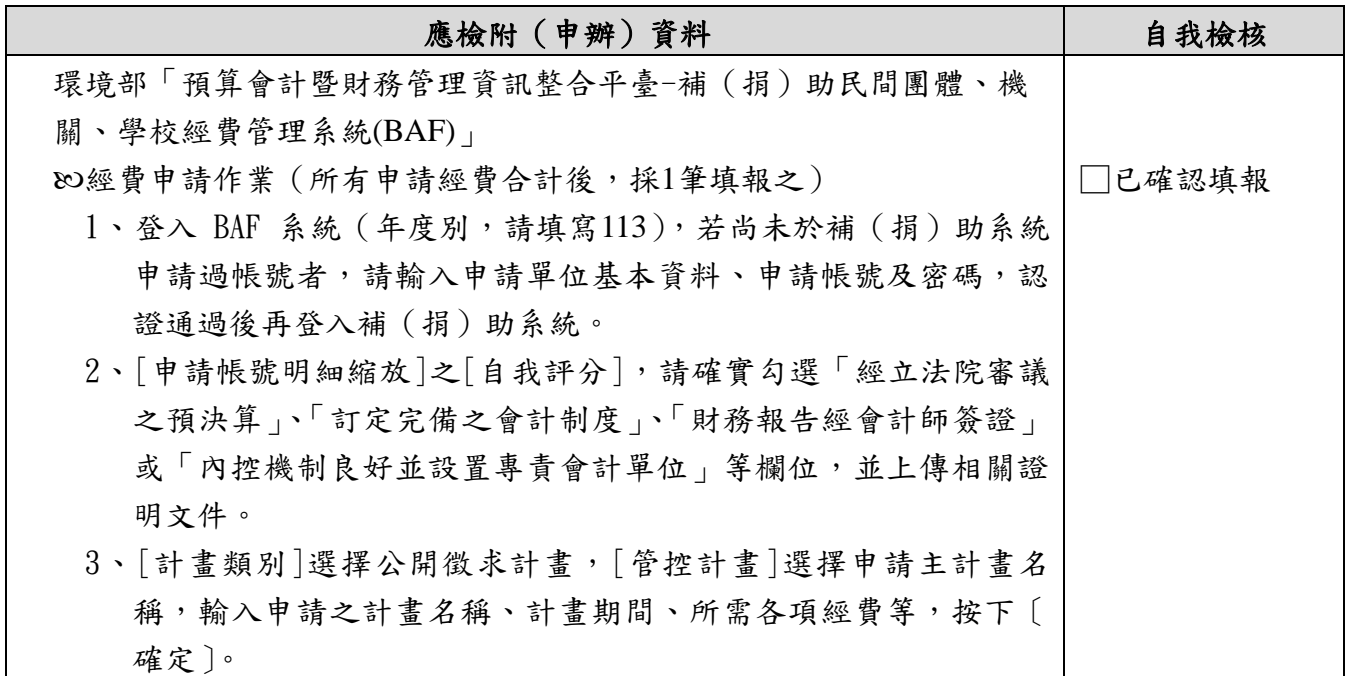

### 三、計畫經費核銷及結案階段(各班期結束後**15**日內完成核銷結案)

- (一)最後核銷結案日期為113年10月31日(週四)。
- (二)學員須依規定完成環境教育人員訓練(研習)並取得結訓證明,始得納入補助名單;報 名後未完成結訓,該名學員不得補助。
- (三)補助機構實施環境教育設施場所實地課程費用(門票或環境教育活動費、中大型客車租 賃費),每案以1次為限,請依實際參與學員數核算補助項目經費。
- (四)請依「國家環境研究院補(捐)助民間團體、傳播媒體及學校經費處理注意事項」辦理各 項補(捐)助憑證核銷事宜。

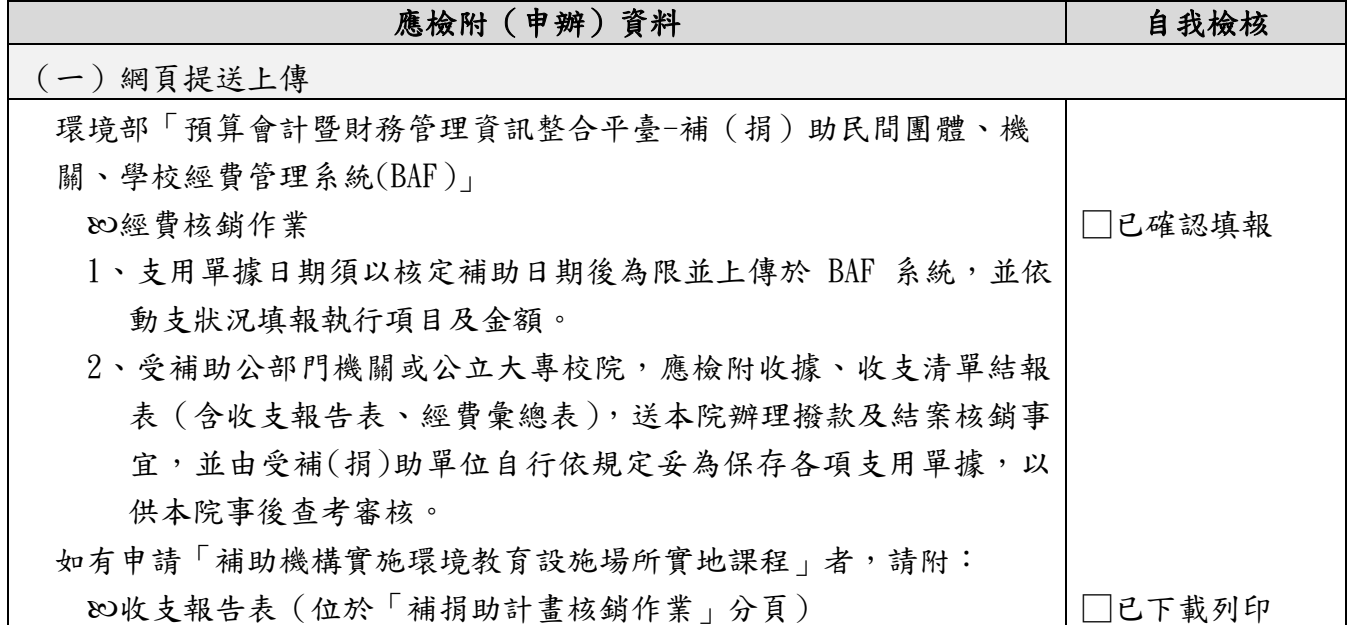

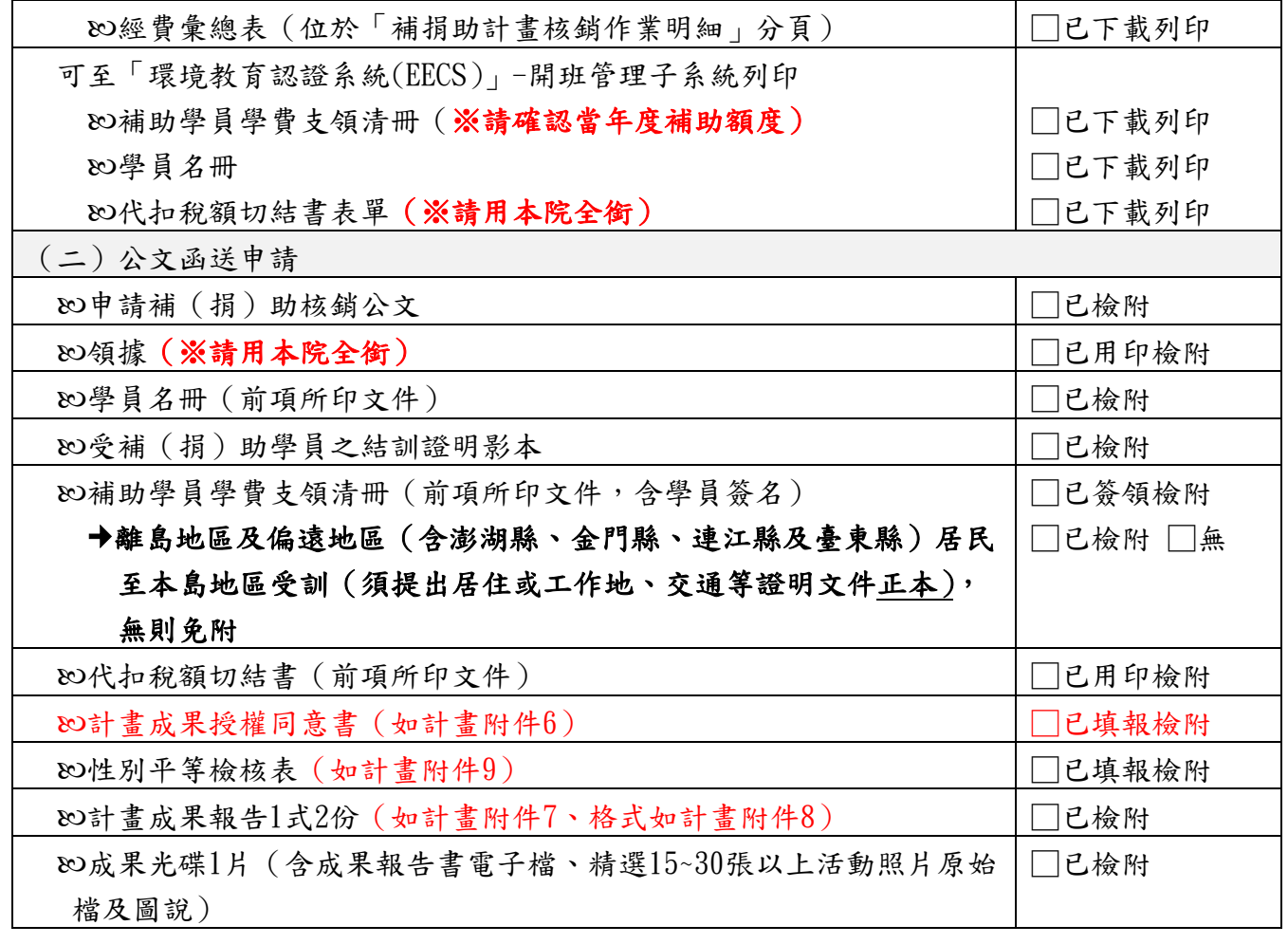

### 環境部「預算會計暨財務管理資訊整合平臺-補(捐)助民間團體、機關、學校經費管理系統

 $(BAF)$ 

## 系統登錄範例

## ●補(捐)助計畫申請作業分頁

「計畫類別」:公開徵求計畫

「申請計畫主名稱」:選【當年度補捐助……訓練(研習)】

「計畫(活動)期間」:需與申請的開課日期符合

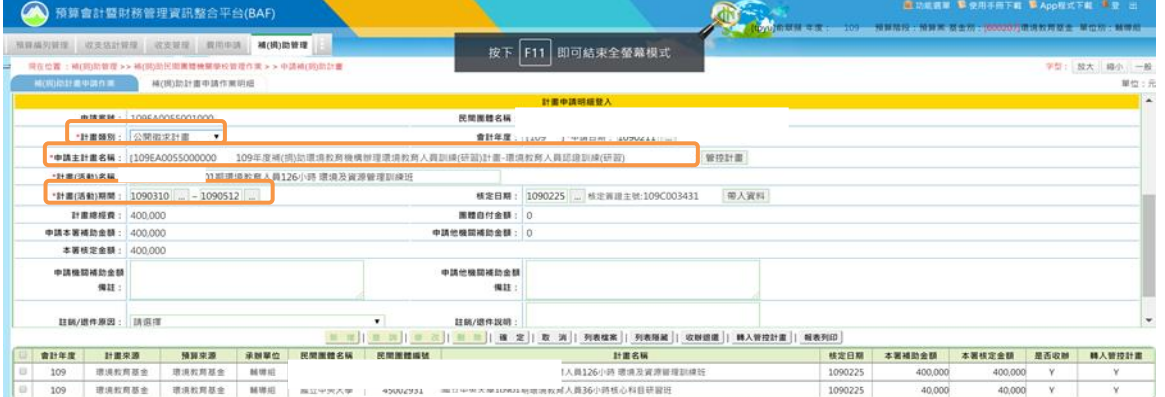

# ●補(捐)助計畫申請作業明細分頁

「計畫項目明細」:選【01 計畫總經費(非民間團體)】

「金額」:需填項目=【申請本院補助金額(C)】、【\*項目金額(A)】、【本院核定金 額】、【\*團體自付金額(B)=0】

複製申請案號【僅申請補助學員訓練(研習)學費者】

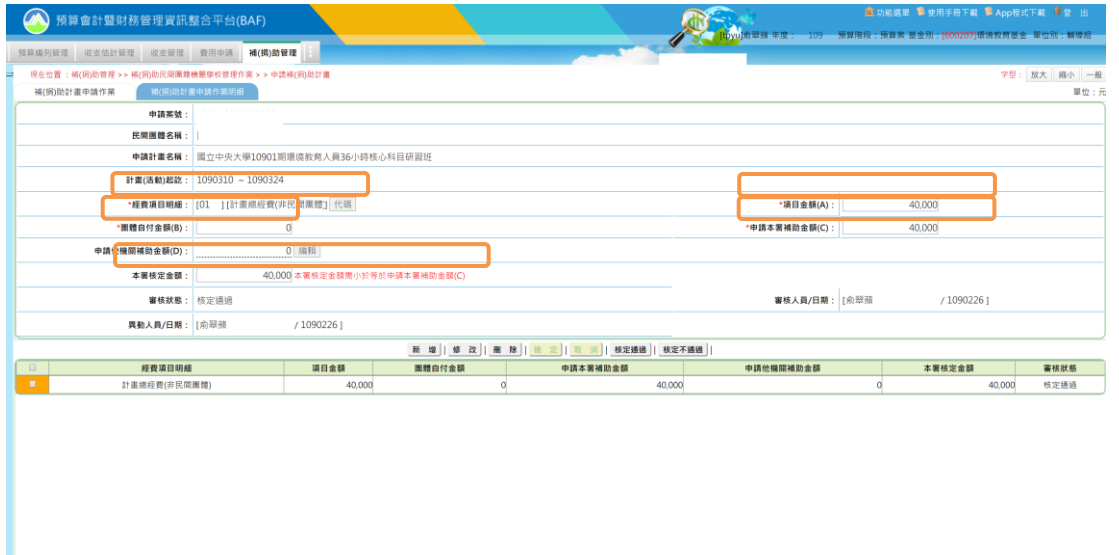

# ●同時申請補助學員訓練(研習)學費+設施場所門票活動費和租賃費者

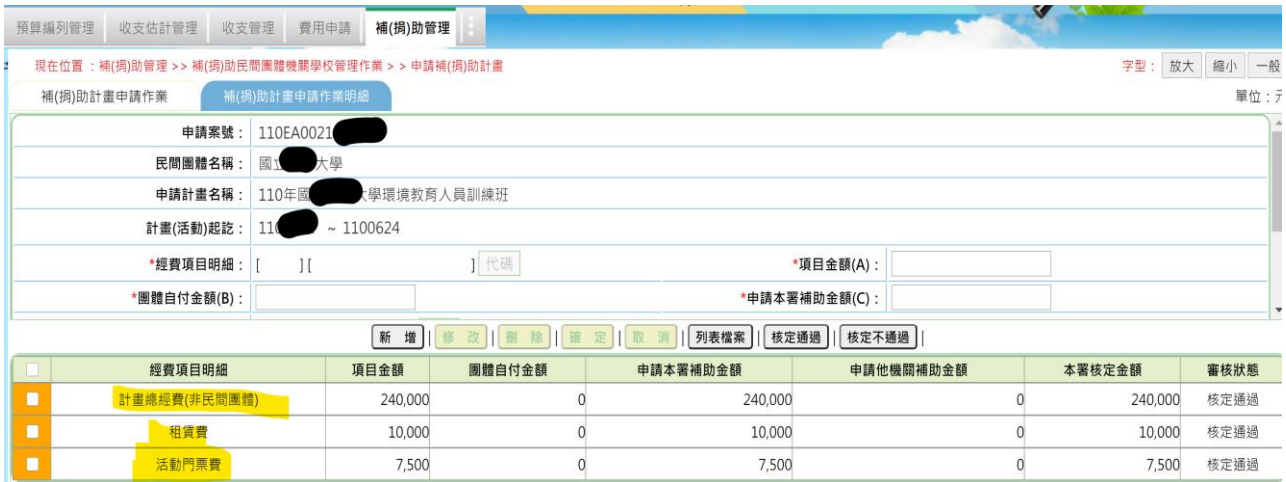

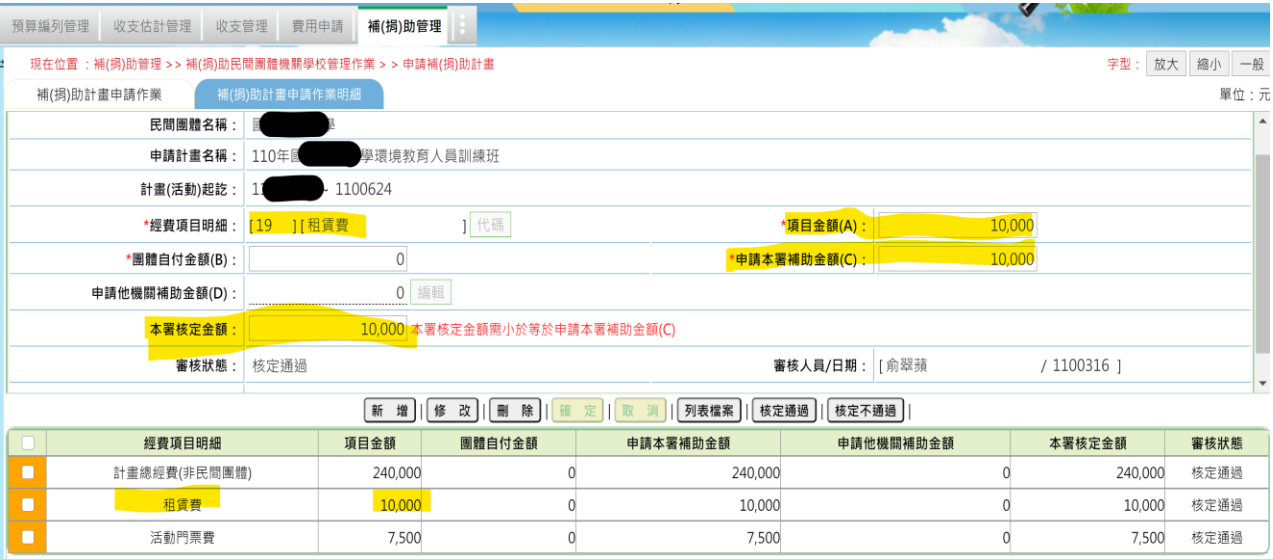